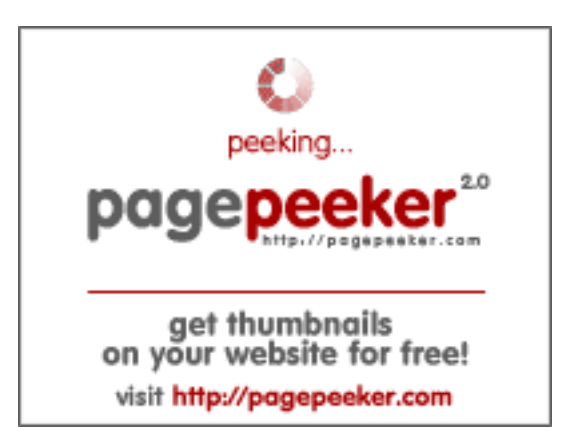

## **Evaluation du site qrcodecreate.com**

Généré le 11 Janvier 2024 18:57

**Le score est de 65/100**

## **Optimisation du contenu**

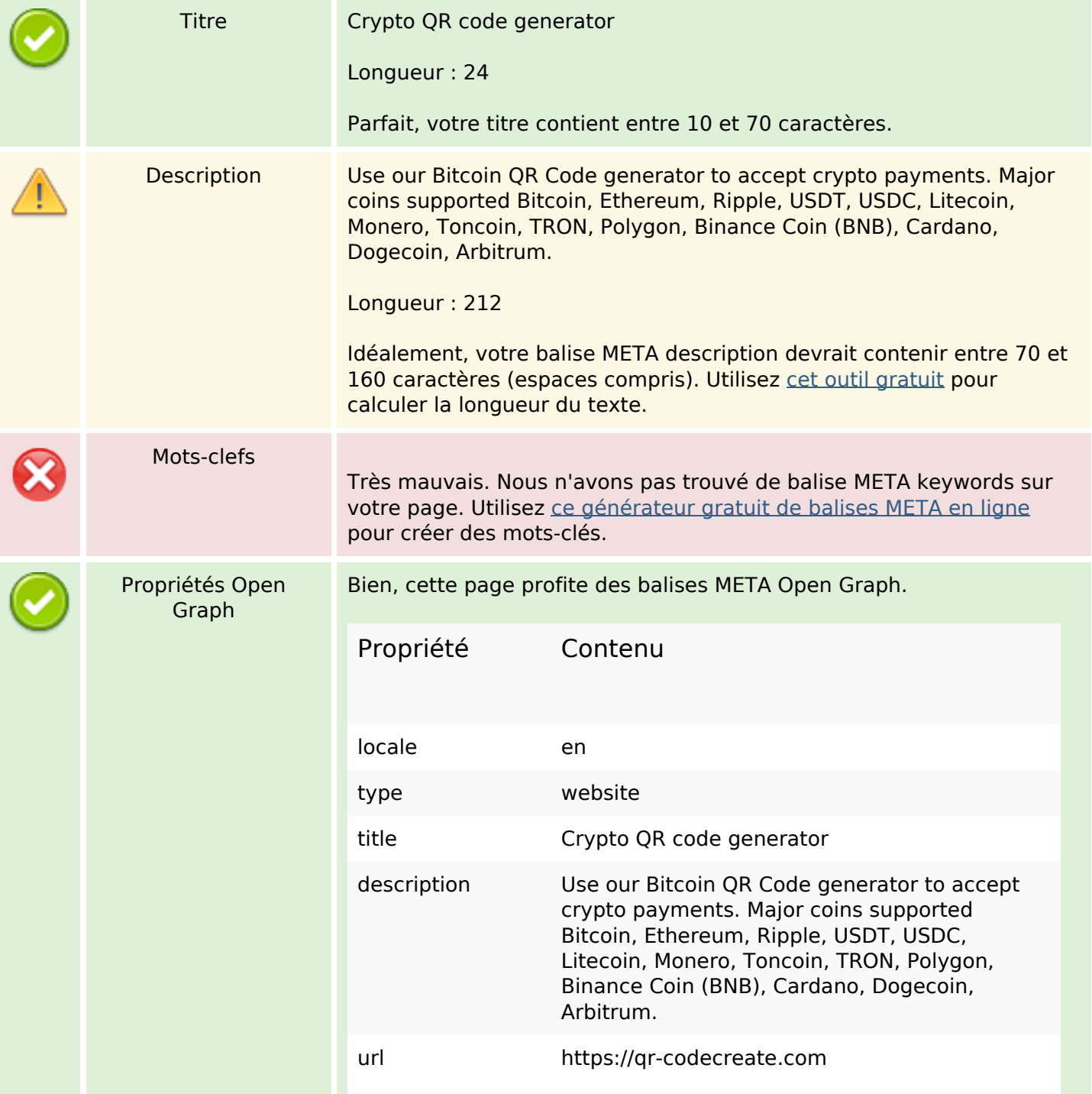

# **Optimisation du contenu**

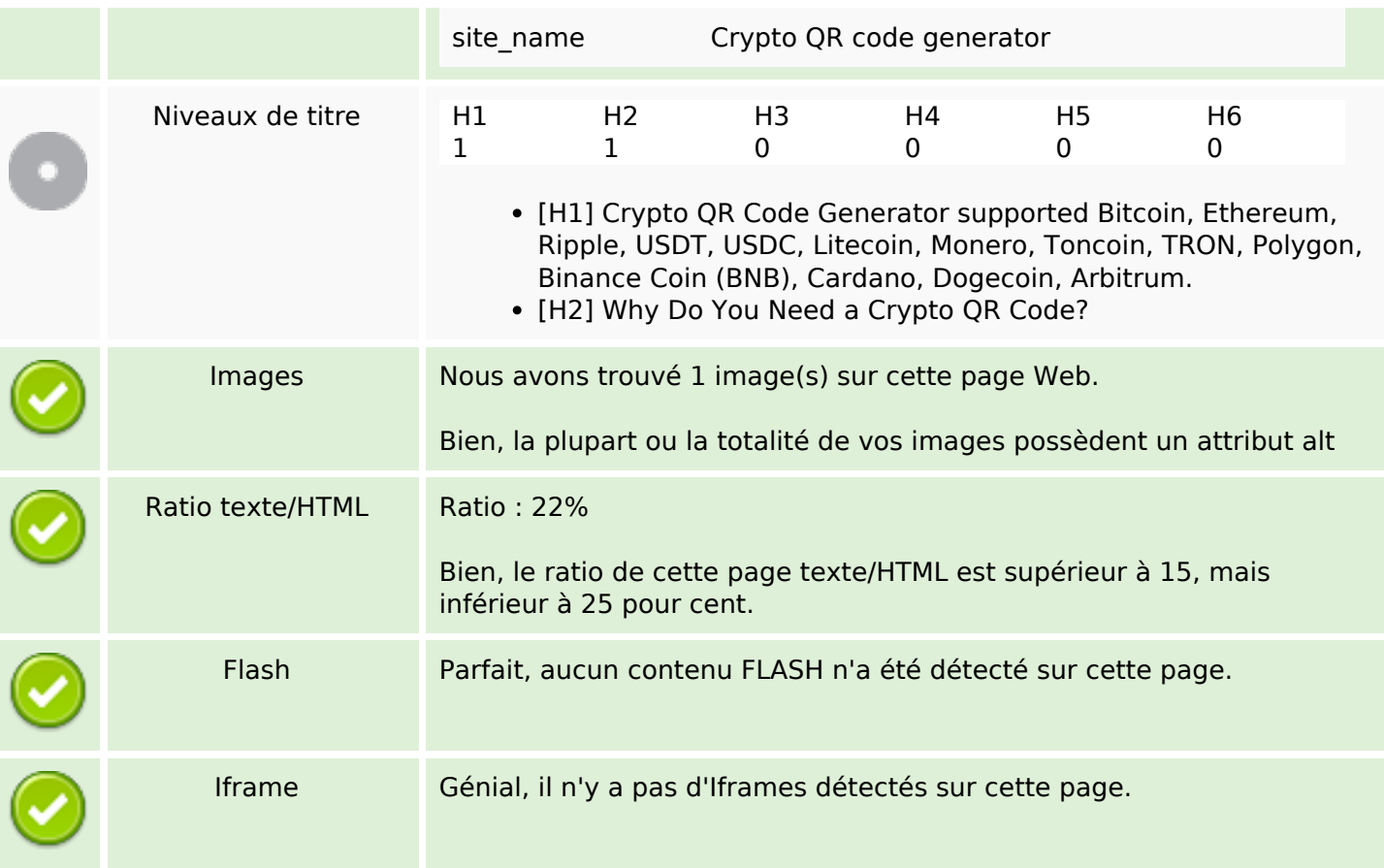

## **Liens**

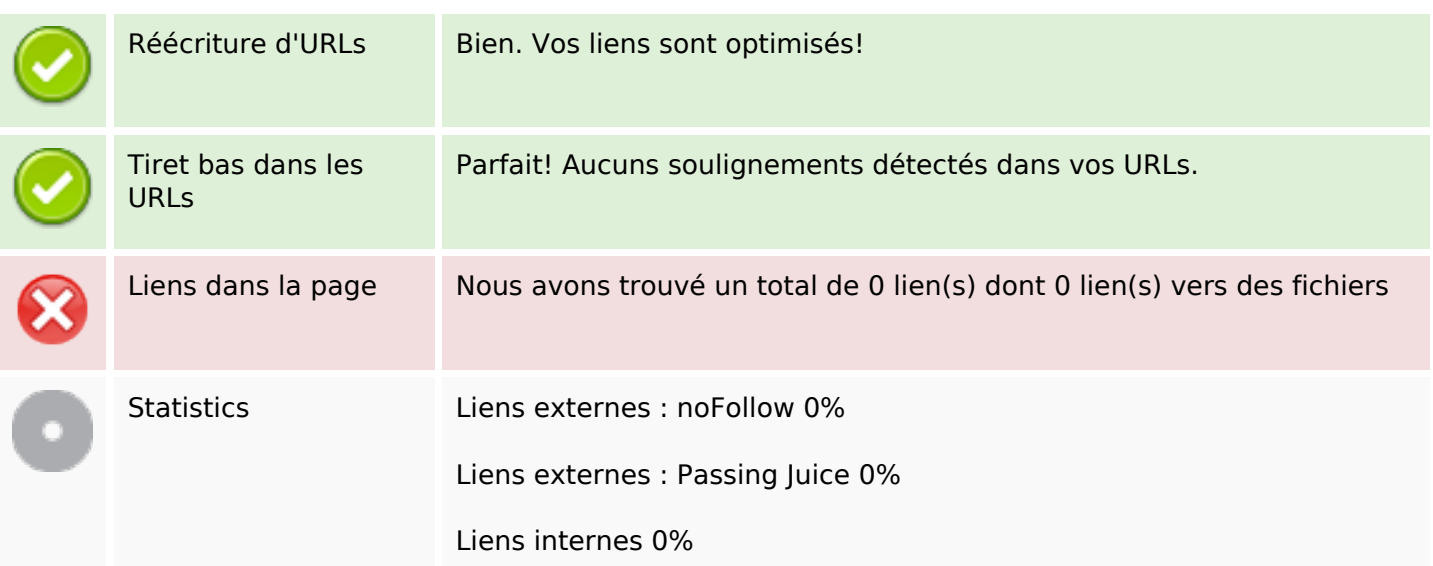

# **Liens dans la page**

#### **Mots-clefs**

Nuage de mots-clefs cryptocurrency Crypto users every payments code address using easier generator

## **Cohérence des mots-clefs**

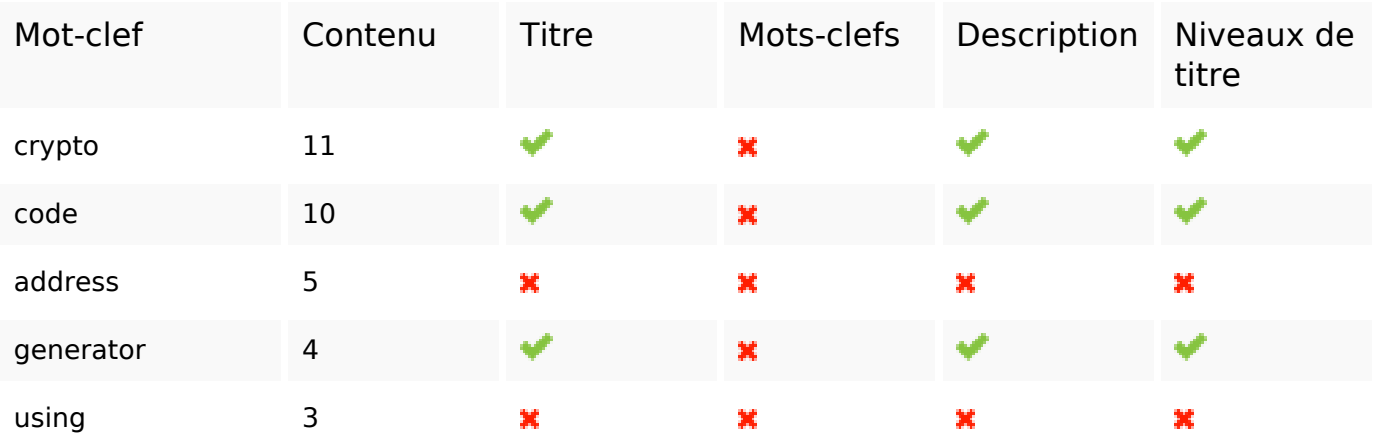

#### **Ergonomie**

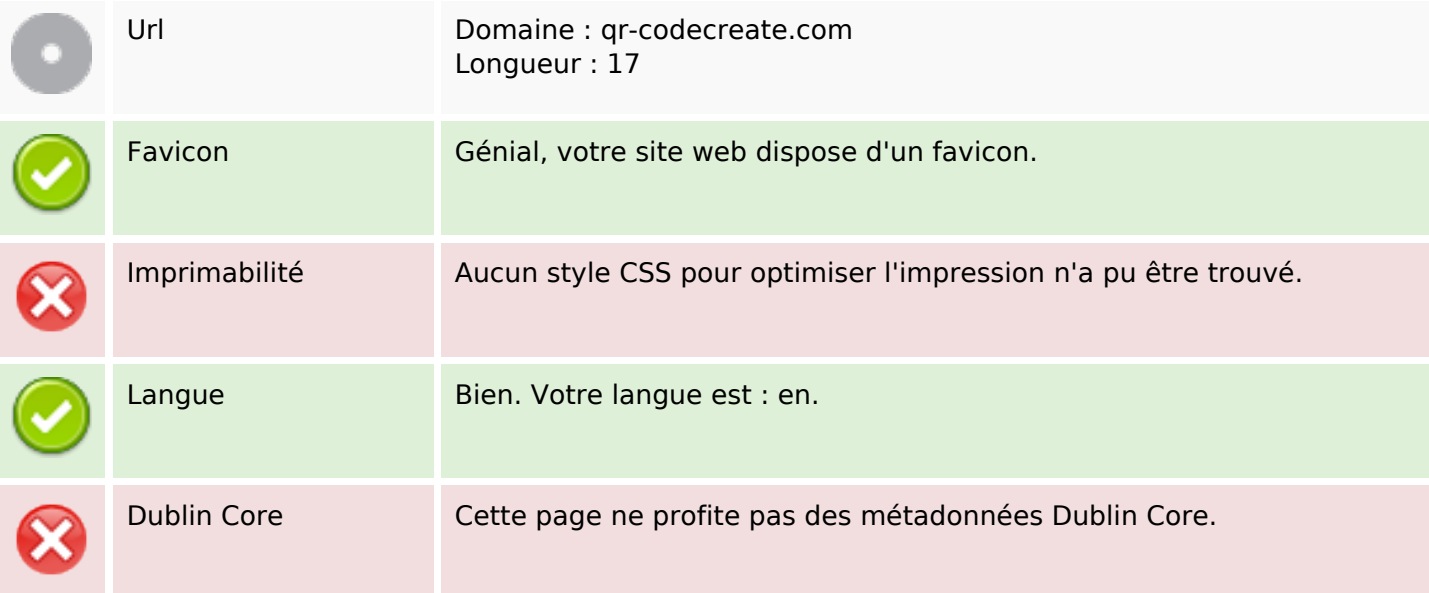

#### **Document**

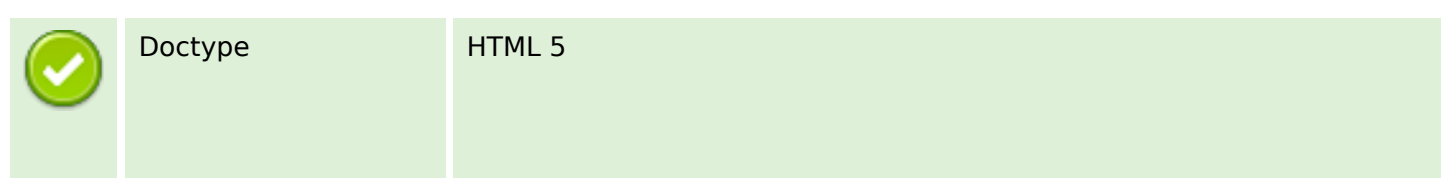

#### **Document**

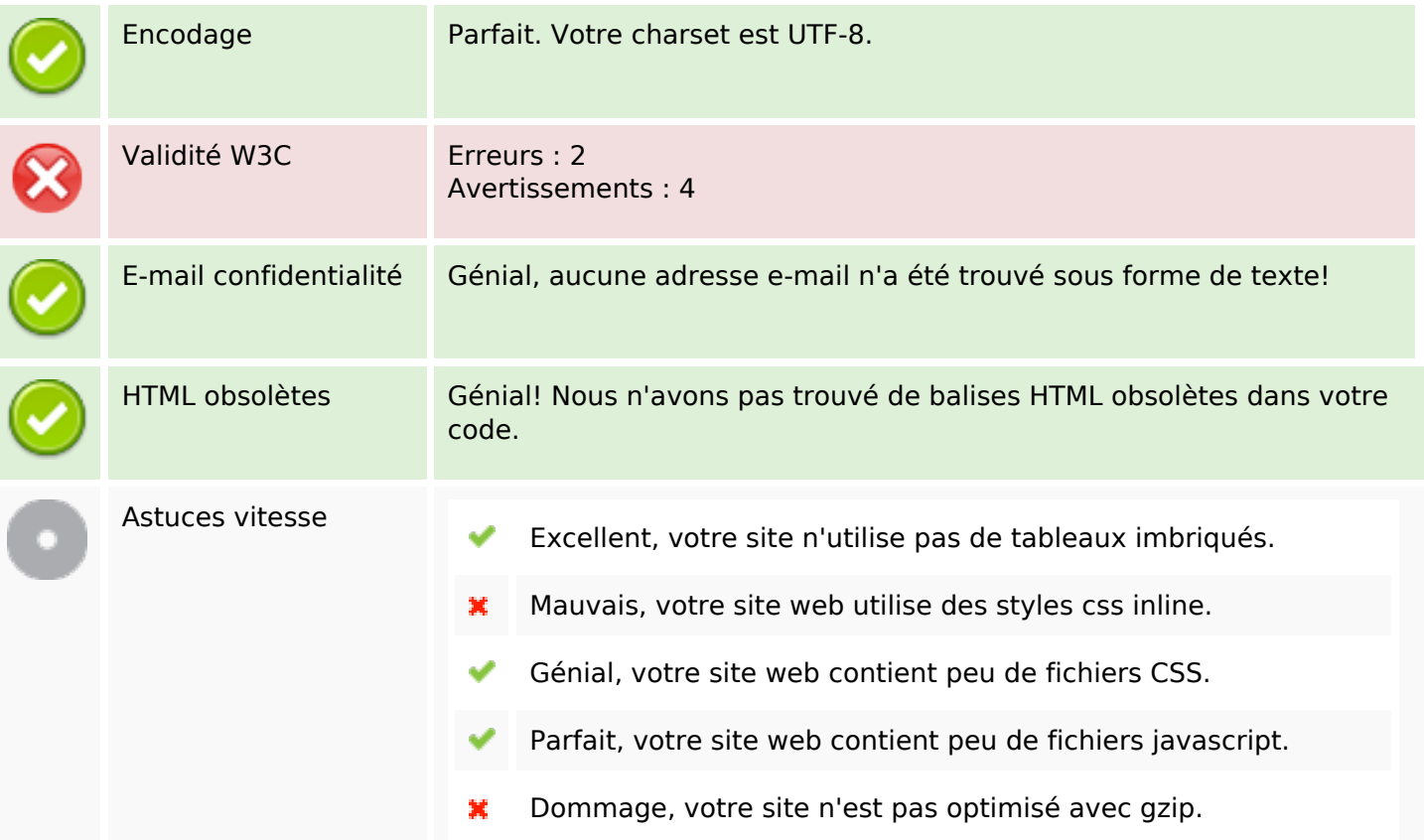

## **Mobile**

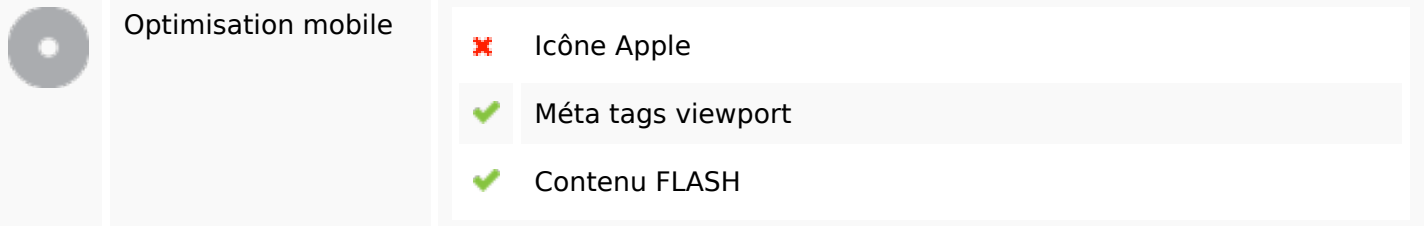

# **Optimisation**

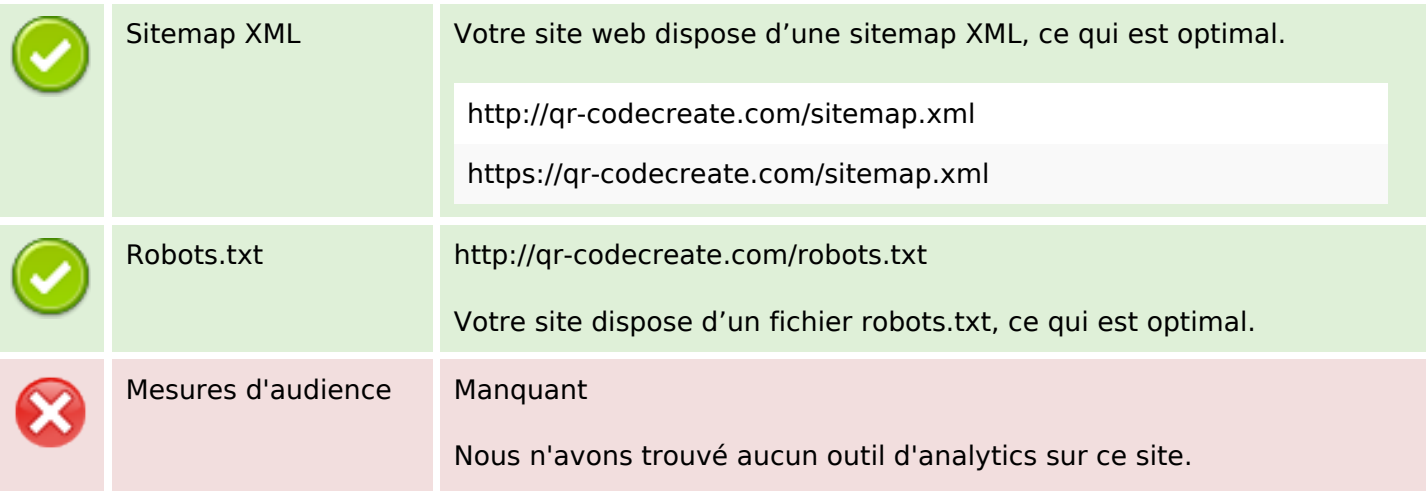

## **Optimisation**

Un outil de mesure d'audience vous permet d'analyser l'activité des visiteurs sur votre site. Vous devriez installer au moins un outil Analytics. Il est souvent utile d'en rajouter un second, afin de confirmer les résultats du premier.